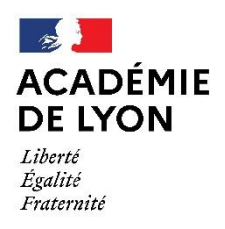

## **ANNEXE 2**

## **Procédure, contacts et calendrier**

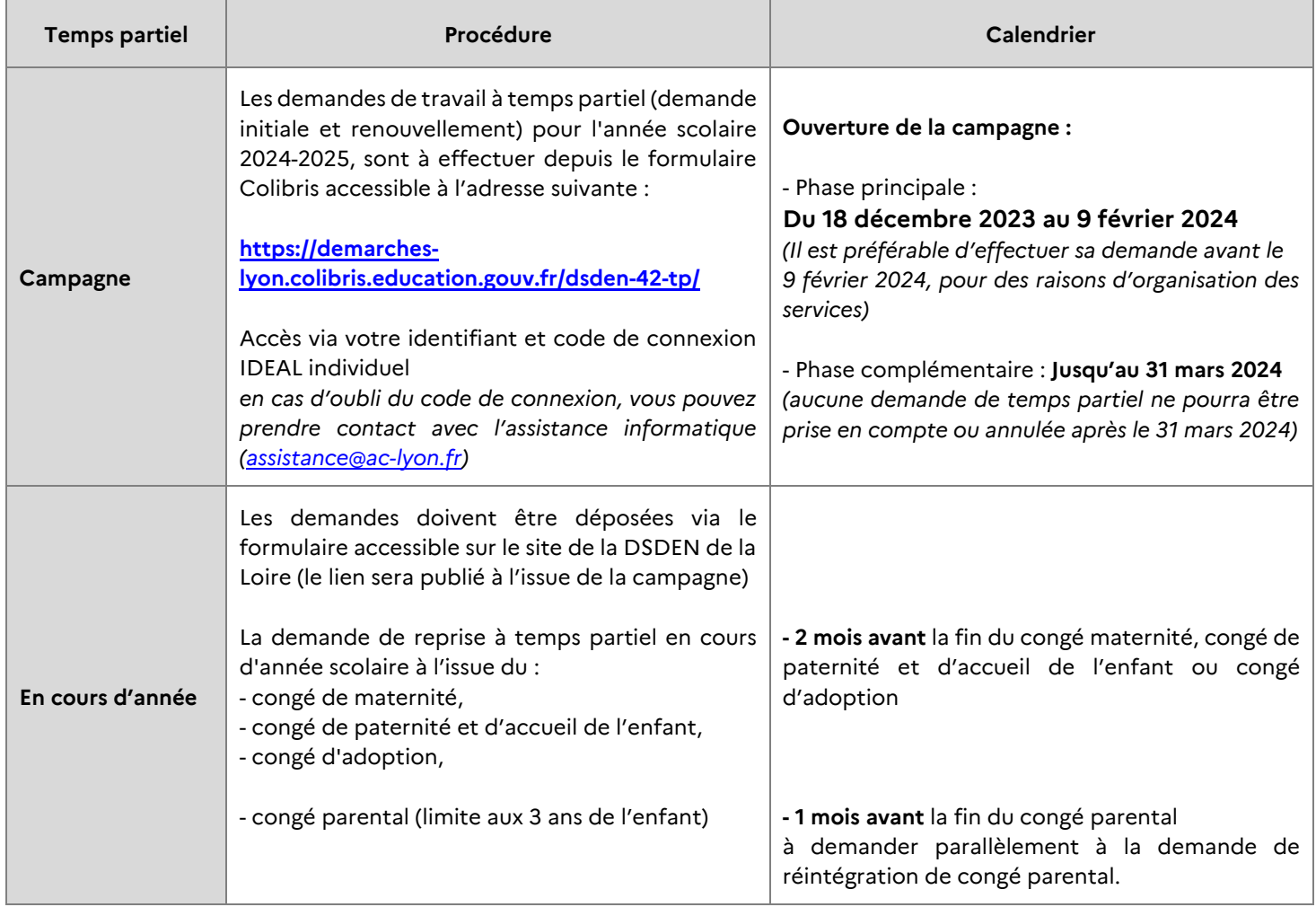

## **Recours**

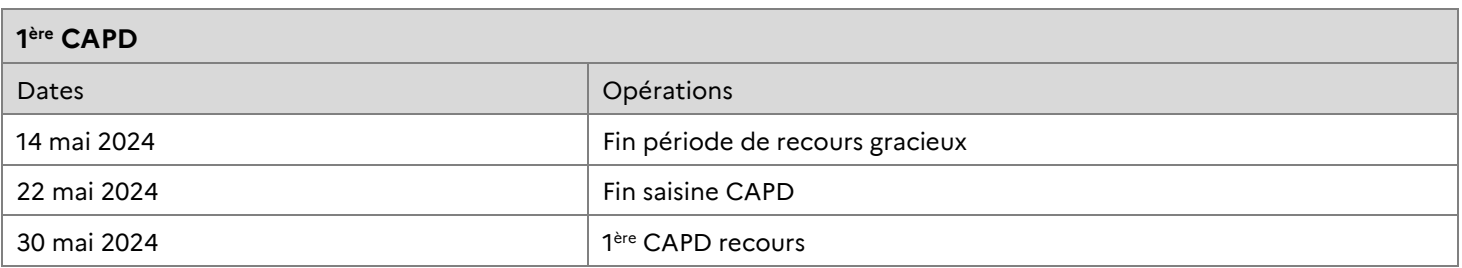

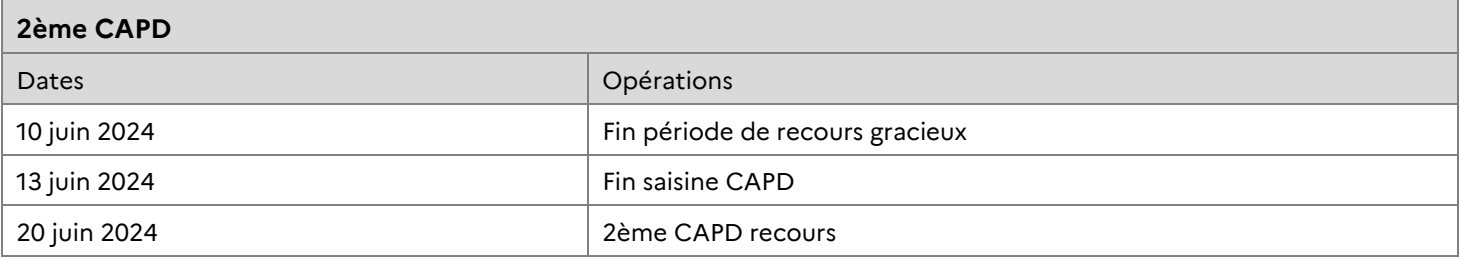